# **LOAD TEST REPORT**

DATE: 8/4/2014

TEST FROM: VIRGINIA

Query URL: http://kevinohashibenchmark.com:80 Started at: Mon Aug 4 2014, 03:35:23 -04:00 Finished at: Mon Aug 4 2014, 03:35:23 -04:00

#### **ANALYSIS**

This rush generated **42,645** successful hits in **60 seconds** and we transferred **432.44 MB** of data in and out of your app. The average hit rate of **711/second** translates to about **61,408,800** hits/day.

The average response time was 276 ms.

You've got bigger problems, though: **1.64%** of the users during this **rush** experienced timeouts or errors!

RESPONSE TIMES TEST CONFIGURATION OTHER STATS

FASTEST: 101 ms REGION: VIRGINIA AVG. HITS: 711/SEC

SLOWEST: 761 ms DURATION: 60 SECONDS DATA TRANSFERED:

AVERAGE: 276 ms LOAD: 1-2000 USERS 432.44mb

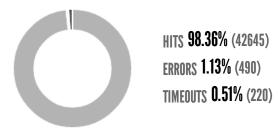

### HITS

This rush generated **42,645** successful hits. The number of hits includes all the responses listed below. For example, if you only want **HTTP 200 OK** responses to count as Hits, then you can specify **--status 200** in your rush.

| CODE | TYPE | DESCRIPTION | AMOUNT |
|------|------|-------------|--------|
| 200  | HTTP | OK          | 42645  |

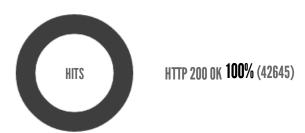

## **ERRORS**

The first error happened at **57.5 seconds** into the test when the number of concurrent users was at **1916**. Errors are usually caused by resource exhaustion issues, like running out of file descriptors or the connection pool size being too small (for SQL databases).

| CODE | TYPE | DESCRIPTION        | AMOUNT |
|------|------|--------------------|--------|
| 23   | TCP  | Connection timeout | 490    |

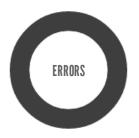

CONNECTION TIMEOUT 100% (490)

## **TIMEOUTS**

The first timeout happened at **57.5 seconds** into the test when the number of concurrent users was at **1916**. Looks like you've been rushing with a timeout of **1000 ms**. Timeouts tend to increase with concurrency if you have lock contention of sorts. You might want to think about in-memory caching using <u>redis</u>, <u>memcached</u> or <u>varnish</u> to return stale data for a period of time and asynchronously refresh this data.

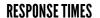

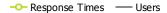

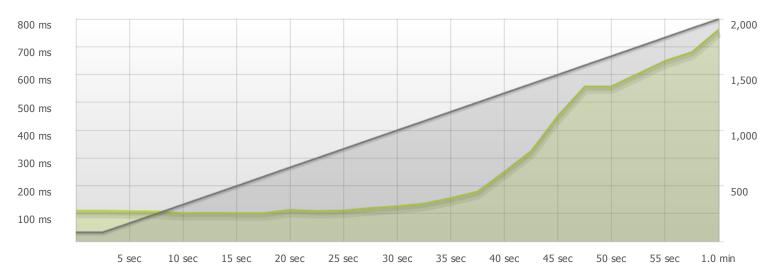

STEP 1

-O-Response Times

The max response time was: 761 ms @ 1998 users

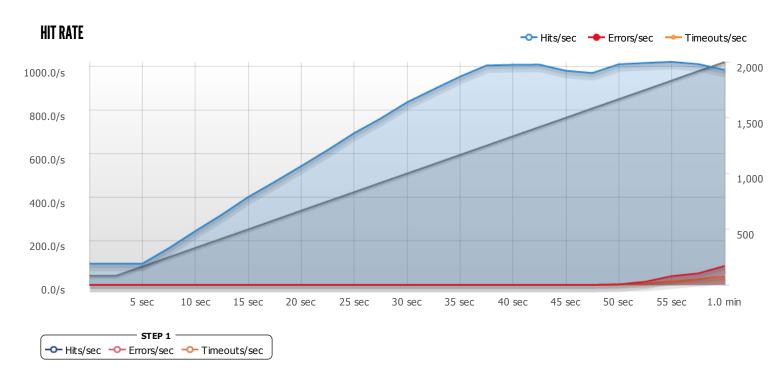

The max hit rate was: hits per second